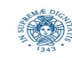

**Reti e Laboratorio III Modulo Laboratorio III AA. 2023-2024 docente: Laura Ricci [laura.ricci@unipi.it](mailto:laura.ricci@unipi.it) Lezione 2 ThreadPoolExecutor, ScheduledPool, BlockingQueues 28/9/2023** 

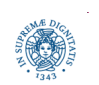

**Dipartimento di Informatica**

**Università degli studi di Pisa Laura Ricci Thread Pool Executor, Scheduled Executor BlockingQueues**

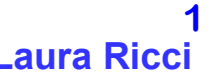

# **THREAD POOL EXECUTOR**

**import** java.util.concurrent.\*;

**public class** ThreadPoolExecutor **implements** ExecutorService

{**public** ThreadPoolExecutor

(**int** CorePoolSize,

**int** MaximumPoolSize,

**long** keepAliveTime,

TimeUnit unit,

BlockingQueue <Runnable> workqueue

RejectedExecutionHandler handler)}

- il costruttore più generale: consente la personalizzazione della politica di gestione del pool
- CorePoolSize**,** MaximumPoolSize**,** keepAliveTime controllano la gestione dei thread del pool
- workqueue è una struttura dati necessaria per memorizzare gli eventuali tasks in attesa di esecuzione

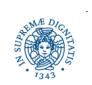

# **THREAD POOL EXECUTOR**

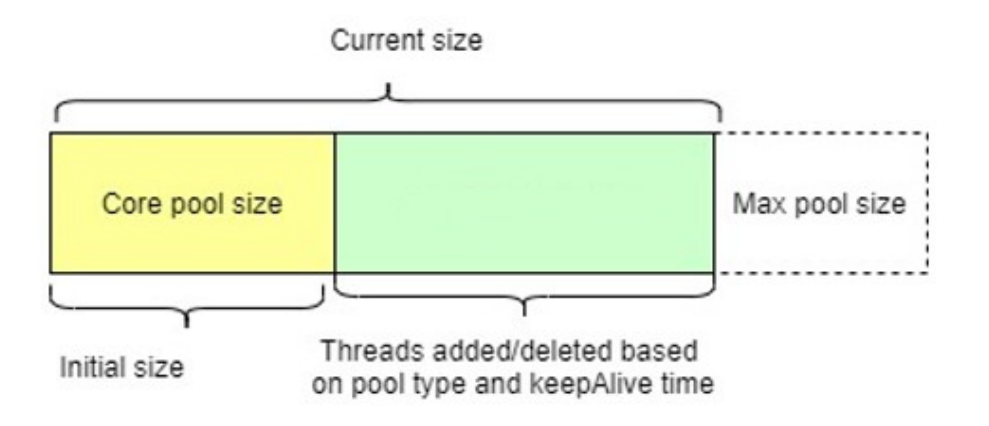

- core: nucleo minimo di thread attivi nel pool
- i thread del core possono essere attivati
	- tutti al momento della creazione del pool: PrestartAllCoreThreads( )
	- "on demand", al momento della sottomissione di un nuovo task, anche se qualche thread già creato del core è inattivo.

obiettivo: riempire il pool prima possibile.

• quando tutti i threads sono stati creati, la politica cambia

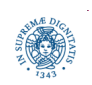

#### **THREAD POOL EXECUTOR: ELASTICITA'**

Keep Alive Time: per i thread non appartenenti al core

- si considera il timeout T specificato al momento della costruzione del ThreadPool mediante la definizione di
	- un valore (es: 50000)
	- l'unità di misura utilizzata (es: TimeUnit. MILLISECONDS)
- se un thread è inattivo e se nessun task viene sottomesso entro T**,** il thread termina la sua esecuzione, riducendo così il numero di threads del pool
- la dimensione del ThreadPool non scende mai sotto Core pool size
	- unica eccezione: allowCoreThreadTimeOut(boolean value) invocato con il parametro settato a true

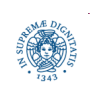

#### **THREAD POOL EXECUTOR: RIASSUNTO**

se tutti i thread del core sono già stati creati e viene sottomesso un nuovo task:

- se un thread del core è inattivo, il task viene assegnato ad esso
	- se tutti i thread del core stanno eseguendo un task e la coda non è piena, il nuovo task viene inserito nella coda: i task verranno quindi poi prelevati dalla coda ed inviati ai thread disponibili
- se tutti i thread del core stanno eseguendo un task e la coda è piena
	- si crea un nuovo thread attivando così k thread,

corePoolSize ≤ k ≤ MaxPoolSize

- · se coda è piena e sono attivi MaxPoolSize threads
	- il task viene respinto

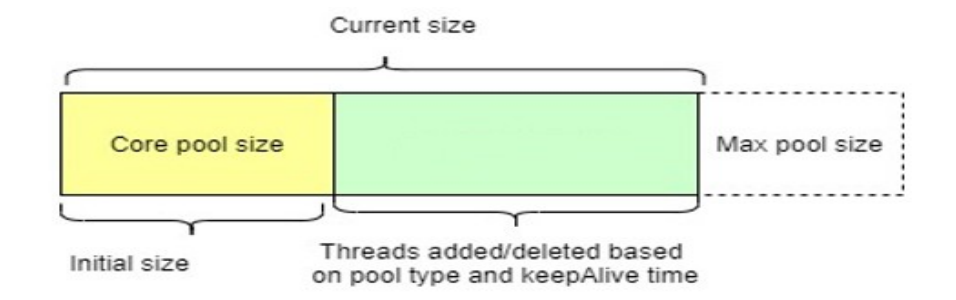

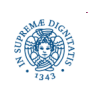

**Dipartimento di Informatica**

**Università degli studi di Pisa Laura Ricci Thread Pool Executor, Scheduled Executor 5 BlockingQueues**

# **THREAD POOL EXECUTOR: PARAMETRI**

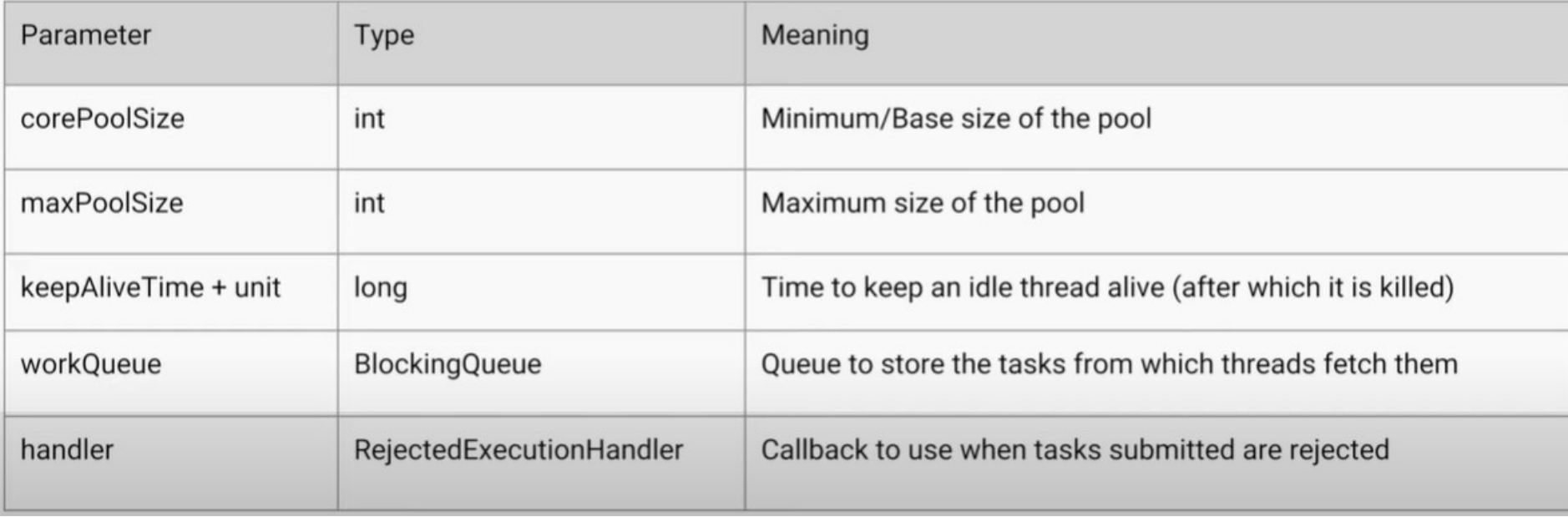

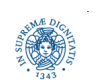

#### **THREAD POOL EXECUTOR: ISTANZE**

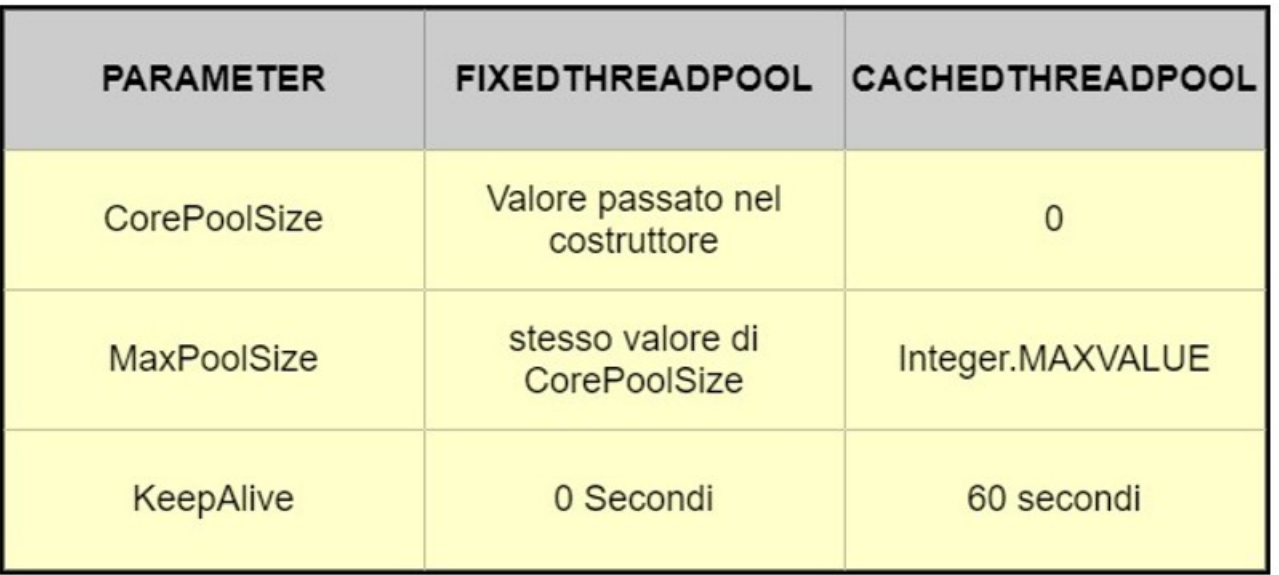

**public static** ExecutorService newFixedThreadPool(**int** nThreads) {

**return new** ThreadPoolExecutor(nThreads, nThreads, 0L, TimeUnit.MILLISECONDS,....)

**public static** ExecutorService newCachedThreadPool() {

**return new** ThreadPoolExecutor(0, Integer.MAX\_VALUE, 60L,TimeUnit.SECONDS,....);

• KeepAlive= 0 secondi corrisponde a "KeepAlive non significativo", il thread non viene mai disattivato

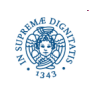

# **ISTANZE DI THREADPOOLEXECUTOR**

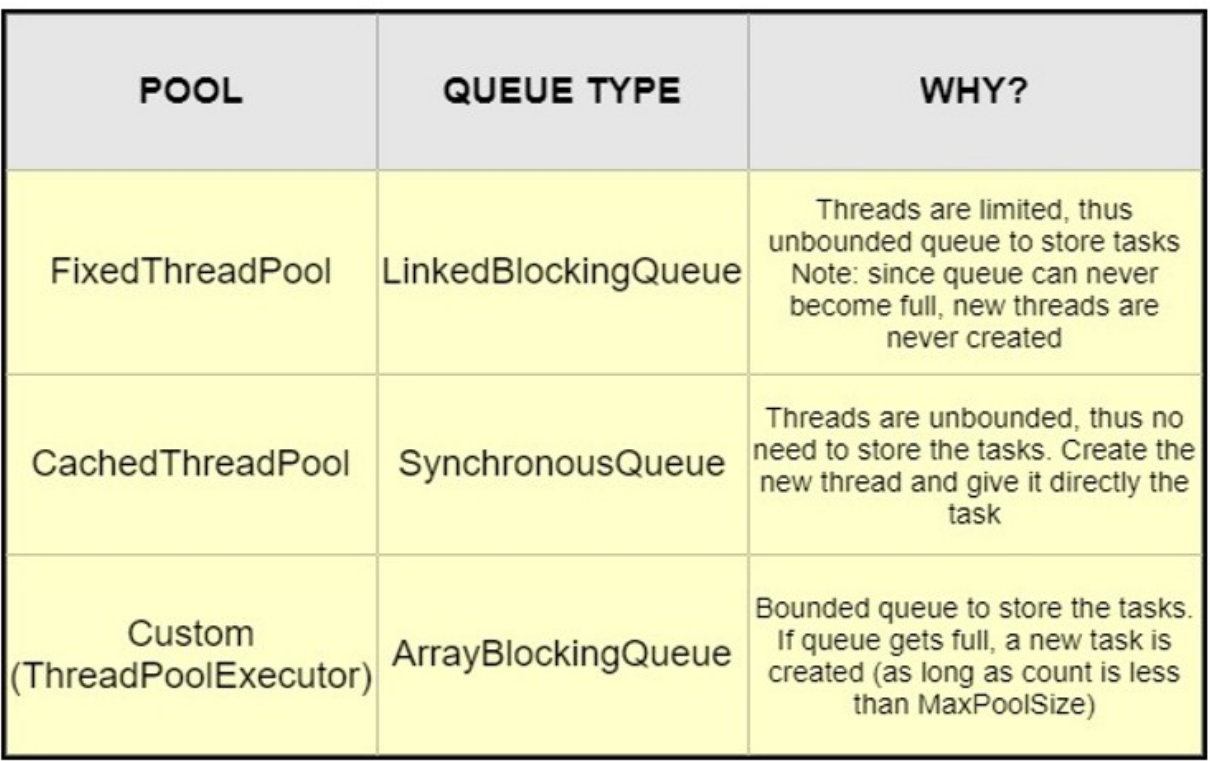

**public static** ExecutorService newFixedThreadPool(**int** nThreads) {

**return new** ThreadPoolExecutor(nThreads, nThreads, 0L, TimeUnit.MILLISECONDS,....)

 **public static** ExecutorService newCachedThreadPool() { **return new** ThreadPoolExecutor(0, Integer.MAX\_VALUE, 60L,TimeUnit.SECONDS,....);

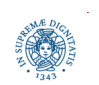

- Single Threaded Executor
	- un singolo thread
	- equivalente ad invocare un FixedThreadPool di dimensione 1
	- utilizzo: assicurare che i thread del pool vengano eseguiti nell'ordine con cui si trovano in coda (sequenzialmente), però riutilizzando lo stesso thread
	- SingleThreadExecutor
- Scheduled Thread Pool
	- distanziare esecuzione dei task con un certo delay
	- task periodici

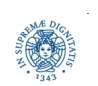

#### **THREADPOOL: REJECTION**

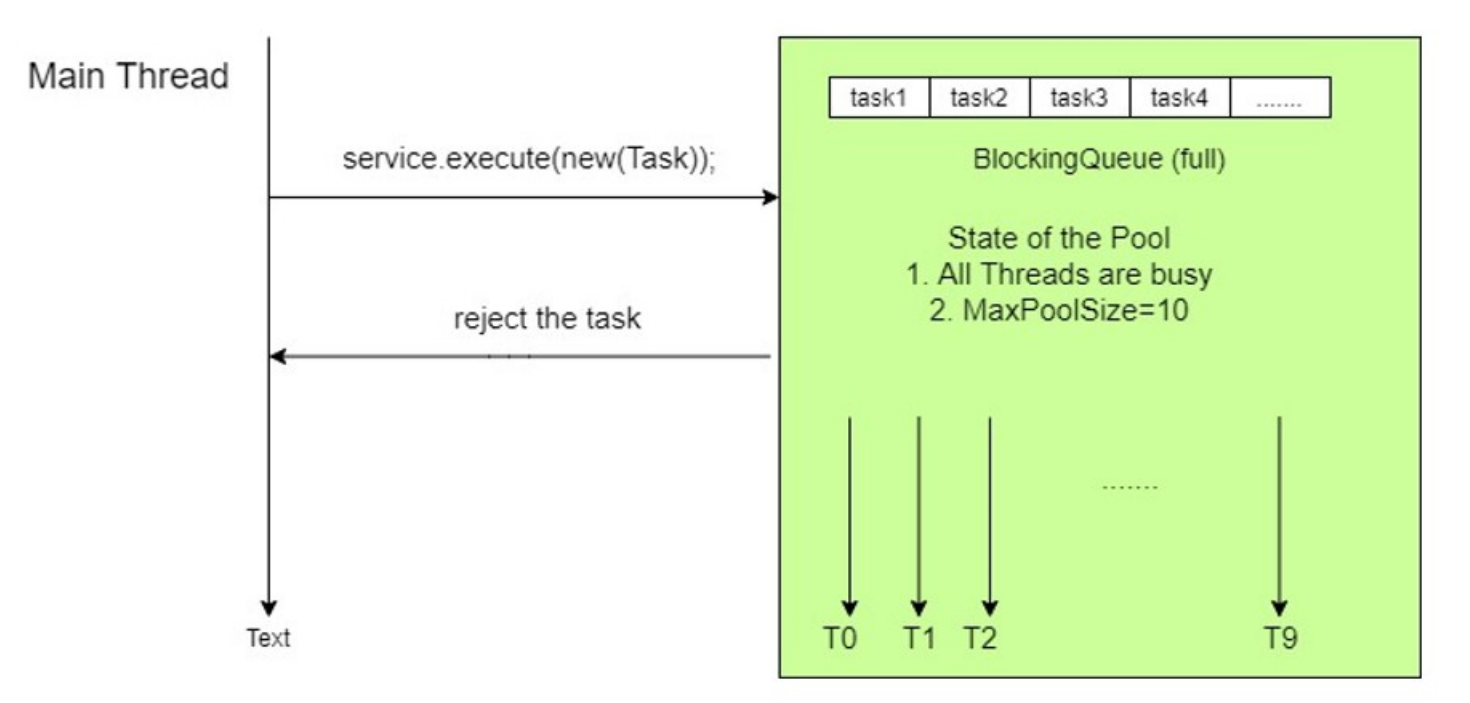

#### ThreadPool

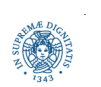

**Dipartimento di Informatica**

**Università degli studi di Pisa Laura Ricci Thread Pool Executor, Scheduled Executor 10 BlockingQueues**

### **THREADPOOL: REJECTION HANDLER**

- come viene gestito il rifiuto di un task? E' possibile
- scegliere esplicitamente una "rejection policy" al momento della creazione del task
	- AbortPolicy : politica di default, consiste nel sollevare RejectedExecutionException
	- DiscardPolicy, DiscardOldestPolicy, CallerRunsPolicy: altre politiche predefinite (vedere API):
- definire un custom rejection handler implementando l'interfaccia RejectExecutionHandler ed il metodo rejectedExecution

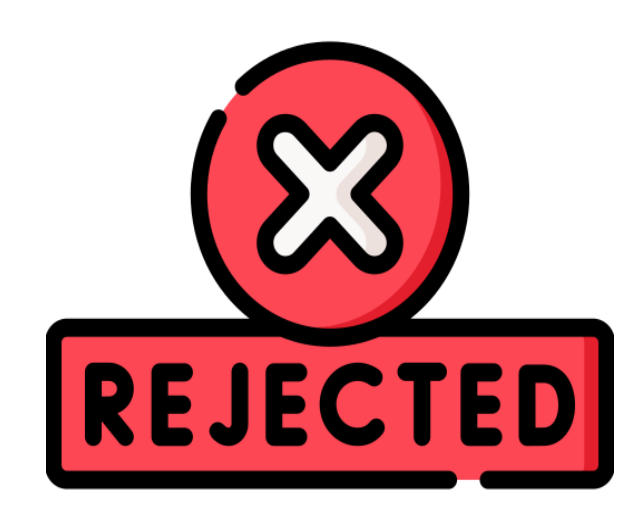

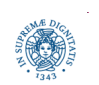

### **THREADPOOL: REJECTION HANDLER**

**import** java.util.concurrent.\*;

**public class** RejectedException {

```
public static void main (String[] args )
```

```
 {ExecutorService service
```

```
 = new ThreadPoolExecutor(10, 12, 120, TimeUnit.SECONDS, 
            new ArrayBlockingQueue<Runnable>(3));
```

```
 for (int i=0; i<20; i++)
```
 **try** {

```
 service.execute(new Task(i));
```
} **catch** (RejectedExecutionException e)

```
 {System.out.println("task rejected"+e.getMessage());}
```
}}

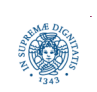

### **EXECUTOR LIFECYCLE**

- la JVM termina la sua esecuzione quando tutti i thread (non demoni) terminano la loro esecuzione
- è necessario analizzare il concetto di terminazione, nel caso di Executor Service poichè
	- · i tasks vengono eseguito in modo asincrono rispetto alla loro sottomissione.
	- in un certo istante, alcuni task sottomessi precedentemente possono essere completati, alcuni in esecuzione, alcuni in coda.
- poichè alcuni threads possono essere sempre attivi, JAVA mette a disposizione dell'utente alcuni metodi che permettono di terminare l'esecuzione del pool

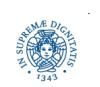

# **EXECUTORS: TERMINAZIONE GRADUALE**

- la terminazione può avvenire
	- in modo graduale: "finisci ciò che hai iniziato, ma non iniziare nuovi tasks"
	- · in modo istantaneo. "stacca la spina immediatamente"
- shutdown() "terminazione graduale": inizia la terminazione
	- nessun task viene accettato dopo che è stata invocata.
	- tutti i tasks sottomessi in precedenza e non ancora terminati vengono eseguiti, compresi quelli accodati, la cui esecuzione non è ancora iniziata

```
 service.shutdown();
 // throw RejectionExecutionException on a new task submission
 service.isShutdown();
 // return true is shutdown has begun
 service.isTerminated();
 // return true if all tasks are completed, including queued ones
 service. awaitTermination(long timeout, TimeUnit unit)
 // block until all tasks are completed or if timeout occurs
```
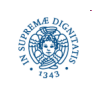

# **EXECUTORS: TERMINAZIONE IMMEDIATA**

- List <Runnable> runnables = service.shutdownNow();
- non accetta ulteriori tasks ed elimina i tasks non ancora iniziati
	- restituisce una lista dei tasks che sono stati eliminati dalla coda
- implementazione best effort: tenta di terminare l'esecuzione dei thread che stanno eseguendo i tasks, inviando una interruzione ai thread in esecuzione nel pool
	- non garantisce la terminazione immediata dei threads del pool
	- se un thread non risponde all'interruzione non termina
- se sottometto il seguente task al pool **public class** ThreadLoop **implements** Runnable { **public** ThreadLoop(){}; **public void** run( ){**while** (**true**) { } } }

e poi invoco la shutdownNow( )**,** osservate che il programma non termina

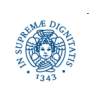

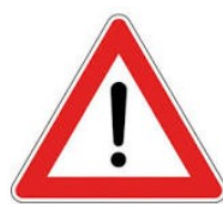

# **DETERMINARE LA DIMENSIONE DEL THREADPOOL**

- la dimensione ideale per il numero di threads in un ThreadPool non è facile da determinare
- dato il numero di core della macchina, dipende dal tipo di task da eseguire
- **CPU** bound tasks
	- task che devono eseguire calcoli complessi. Un esempio: inversione parziale di un hash, come le PoW di Bitcoin ed Ethereum
	- in questo scenario, idealmente, la dimensione ottimale del pool = numero di CPU cores
- **IO** bound tasks
	- accesso a database, accesso alla rete
	- spesso bloccati in attesa del completamento di operazioni del S0
	- un numero di thread maggiore del numero di CPU cores può aumentare le performance della applicazione

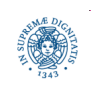

# **DETERMINARE LA DIMENSIONE DEL THREADPOOL**

```
import java.util.concurrent.ExecutorService;
import java.util.concurrent.Executors;
public class CPUIntensiveTask implements Runnable {
                    public void run() {
                      // eseguo la PoW }
 }
public class ThreadDimensioning {
    public static void main (String [] args) {
    // get count of available cores
    int coreCount = Runtime.getRuntime().availableProcessors();
    System.out.println(coreCount);
    ExecutorService service = Executors.newFixedThreadPool(coreCount);
    // submit the tasks for execution
    for (int i=0; i< 100; i++) {
       service.execute(new CPUIntensiveTask());
```
} }

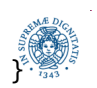

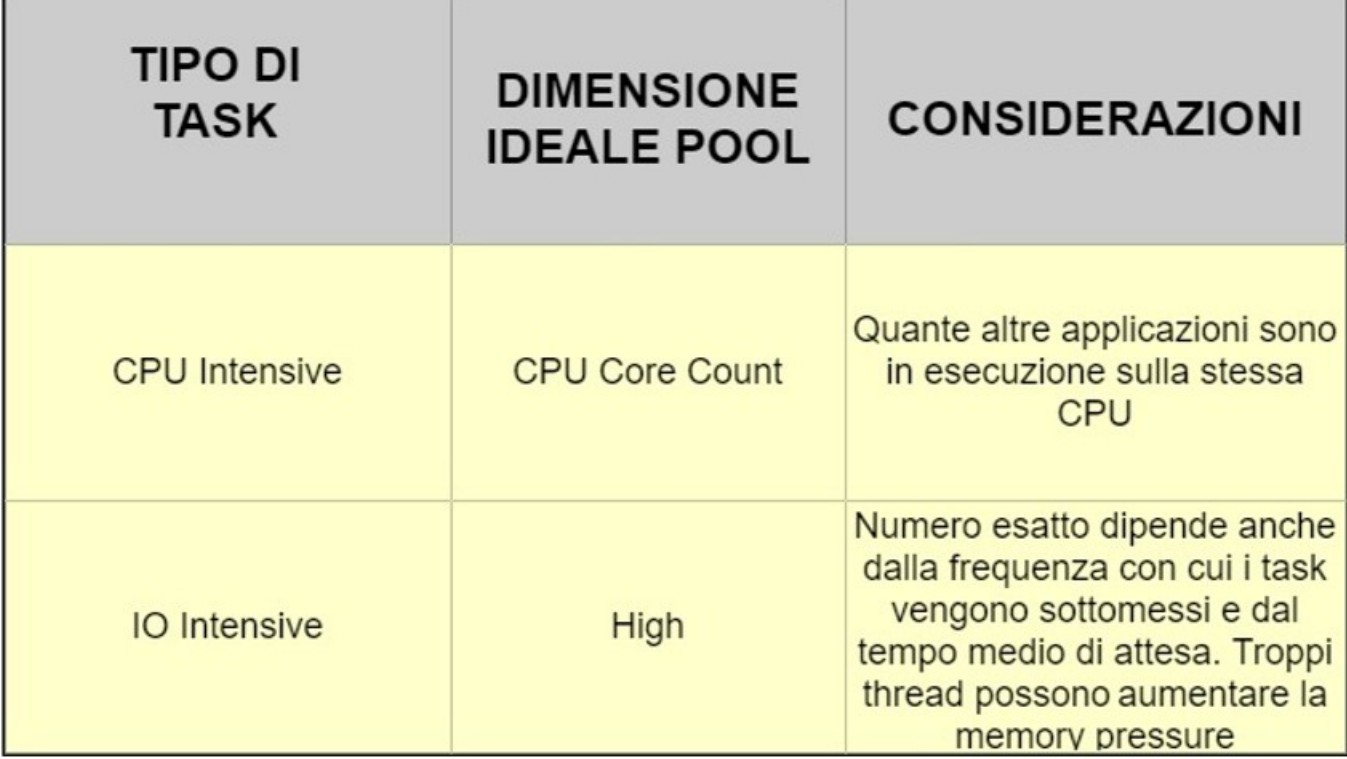

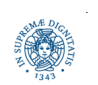

**Dipartimento di Informatica**

**Università degli studi di Pisa Laura Ricci Thread Pool Executor, Scheduled Executor 18 BlockingQueues**

- Single Threaded Executor
	- un singolo thread
	- equivalente ad invocare un FixedThreadPool di dimensione 1
	- utilizzo: assicurare che i task vengano eseguiti nell'ordine con cui si trovano in coda (sequenzialmente), ma con riutizzo di thread
- Scheduled Thread Pool
	- distanziare esecuzione dei task con un certo delay
	- task periodici

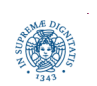

## **SCHEDULED EXECUTOR SERVICE**

- l'interfaccia ScheduledExecutorService da la possibiltà di schedulare un task
	- dopo un certo periodo di tempo (delay)
	- periodicamente
- schedule(Runnable command, long delay, TimeUnit unit)
	- esegue un task Runnable (o Callable) dopo un certo intervallo di tempo
- scheduleAtFixedRate(Runnable command, long initialDelay, long delay, TimeUnit unit)
	- esegue un task dopo un intervallo iniziale, poi lo ripete periodicamente.
	- se il tempo di esecuzione del task è maggiore del periodo specificato, le sue seguenti esecuzioni possono essere ritardate.
- scheduleWithFixedDelay(Runnable command, long initialDelay, long delay, TimeUnit unit)
	- esegue un task dopo un intervallo iniziale, poi lo ripete periodicamente con un intervallo dato tra la terminazione di una esecuzione e l'inizio della successiva

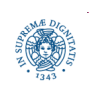

#### **SCHEDULED EXECUTOR SERVICE**

#### **scheduleAtFixedRate**

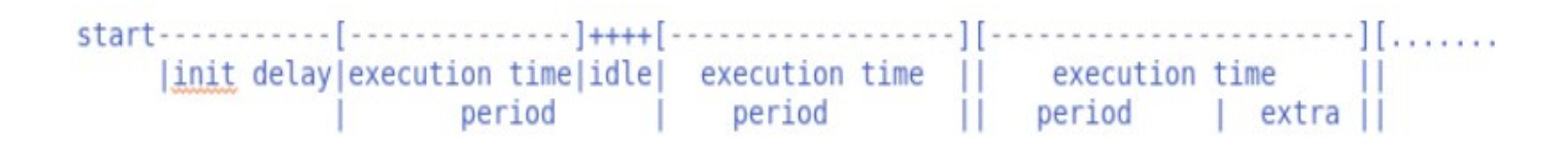

#### **scheduleWithFixedDelay**

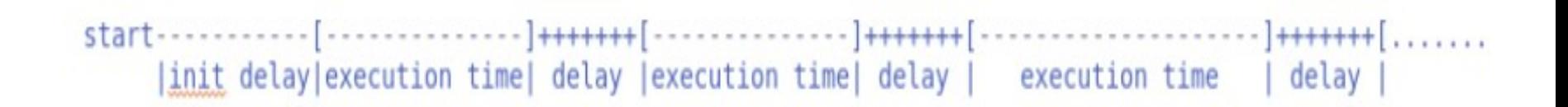

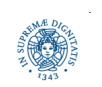

**Dipartimento di Informatica**

**Università degli studi di Pisa Laura Ricci Thread Pool Executor, Scheduled Executor 21 BlockingQueues**

#### **UN BEEP PERIODICO...**

```
import java.util.concurrent.*;
import java.awt.*;
public class BeepClockS implements Runnable {
     public void run() {
          Toolkit.getDefaultToolkit().beep(); 
 }
     public static void main(String[] args) {
         ScheduledExecutorService scheduler
                                = Executors.newSingleThreadScheduledExecutor();
         Runnable task = new BeepClockS();
         int initialDelay = 4;
         int periodicDelay = 2;
         scheduler.scheduleAtFixedRate(task, initialDelay, periodicDelay,
                                                          TimeUnit.SECONDS);}}
```
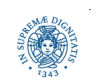

## **UN TASK "COUNTDOWN"**

```
public class CountDownClock implements Runnable {
     private String clockName;
     public CountDownClock(String clockName) {
         this.clockName = clockName;
         }
     public void run() {
         String threadName = Thread.currentThread().getName();
        for (int i = 5; i >= 0; i--) {
             System.out.printf("%s -> %s: %d\n", threadName, clockName, i);
             try {
                 Thread.sleep(1000);
             } catch (InterruptedException ex) {
                               ex.printStackTrace();
             } } } }
```
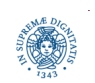

## **COUNTDOWN SCAGLIONATI NEL TEMPO**

**import** java.util.concurrent.\*;

**public class** ConcurrentScheduledTaskExample {

```
 public static void main(String[] args) {
```
ScheduledExecutorService scheduler = Executors.*newScheduledThreadPool*(3);

```
 CountDownClock clock1 = new CountDownClock("A");
```

```
 CountDownClock clock2 = new CountDownClock("B");
```

```
 CountDownClock clock3 = new CountDownClock("C");
```

```
 scheduler.scheduleWithFixedDelay(clock1, 3, 10, TimeUnit.SECONDS);
```

```
 scheduler.scheduleWithFixedDelay(clock2, 3, 15, TimeUnit.SECONDS);
```

```
 scheduler.scheduleWithFixedDelay(clock3, 3, 20, TimeUnit.SECONDS);
```
}

}

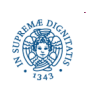

# **CONDIVIDERE RISORSE TRA THREADS**

- un insieme di thread vogliono condividere una risorsa.
	- più thread accedono concorrentemente allo stesso file, alla stessa parte di un database o di una struttura di memoria
- l'accesso non controllato a risorse condivise può provocare situazioni di errore ed inconsistenze.
	- race conditions
- sezione critica: blocco di codice a cui si effettua l'accesso ad una risorsa condivisa e che deve essere eseguito da un thread per volta
- necessario implementare classi thread safe
	- · il codice dei metodi della classe può essere utilizzato/condiviso in un ambiente concorrente senza provocare inconsistenze/comportamenti inaspettati

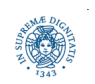

# **ALTERNATIVE PER DEFINIRE CLASSI THREAD SAFE**

- alternative per definire classi thread safe: usare
	- classi thread safe predefinite
		- concurrent-aware interfaces
			- Interfaces: Blocking Queue, TransferQueue, Blocking Dequeue, ConcurrentMap, ConcurrentNavigable Map
		- concurrent-aware classes
			- LinkedBlockingQueue
			- ArrayBlockingQueue
			- PriorityBlockingQueue
			- DelayQueue
			- SynhronousQueue
			- CopyOnWriteArrayList
			- CopyOnWriteArraySet
			- ConcurrentHahsMap
	- i monitor
	- le lock a basso livello (non le vedremo)

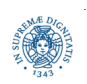

# **JAVA BLOCKING QUEUE**

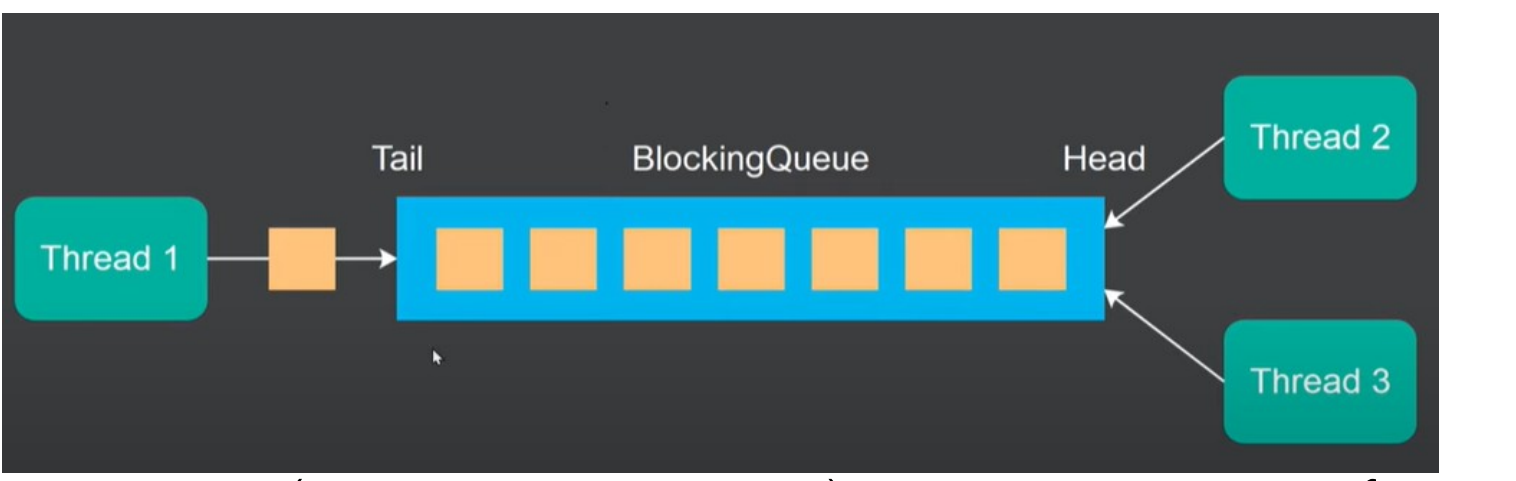

- BlockingQueue (java.util.concurrent): una JAVA interface che rappresenta una coda (inserimento alla fine, estrazione all'inizio)
- ...ma quale è la differenza con la interface Queue<E> (package JAVA.UTIL)?
	- pensata per essere utilizzata in un ambiente multithreaded
	- permettere una corretta sincronizzazione tra i thread che inseriscono e quelli che eliminano elementi dalla coda
		- Thread1 si blocca se la coda è piena, Thread2 e Thread3 se è vuota
	- · implementa una corretta sincronizzazione tra thread

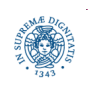

# **BLOCKING QUEUE: IMPLEMENTAZIONI**

**import** java.util.concurrent.ArrayBlockingQueue; **import** java.util.concurrent.BlockingQueue; **import** java.util.concurrent.LinkedBlockingQueue;

**public class** BlockingQueueExample {  **public static void** main(String[] args) {BlockingQueue arrayBlockingQueue =  **new** ArrayBlockingQueue(3); BlockingQueue linkedBlockingQueue =  **new** LinkedBlockingQueue();

- // java.util.concurrent.DelayQueue
- // java.util.concurrent.LinkedTranserQueue
- // java.util.concurrent.PriorityBlockingQueue
- // java.util.concurrent.SynchronousQueue
- }}

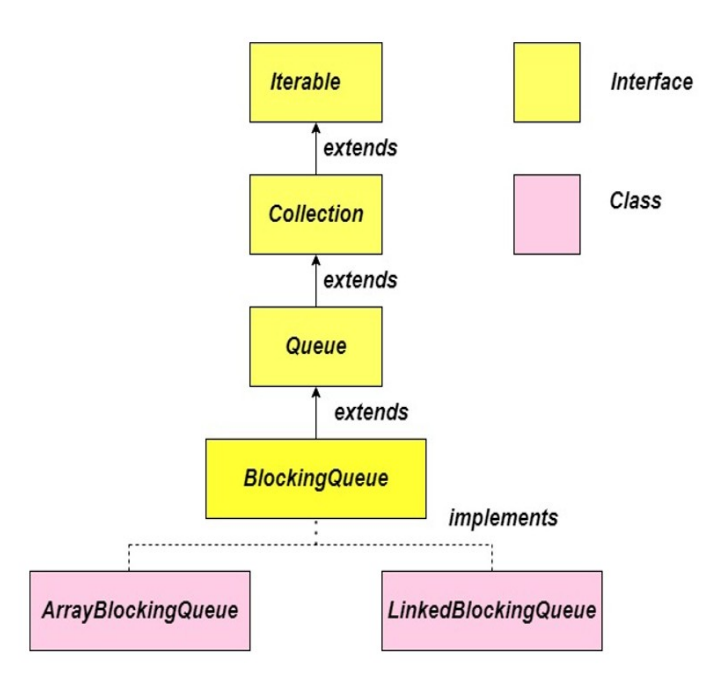

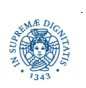

**Dipartimento di Informatica**

**Università degli studi di Pisa Laura Ricci Thread Pool Executor, Scheduled Executor 28 BlockingQueues**

# **QUALI CODE UTILIZZEREMO MAGGIORMENTE?**

#### **ArrayBlockingQueue**

- dimensione limitata, definita in fase di inizializzazione
- memorizza gli elementi all'interno di un oggetto Array
	- nessun ulteriore oggetto creato
	- non sono possibili inserzioni/rimozioni in parallelo
	- una sola lock per tutta la struttura)

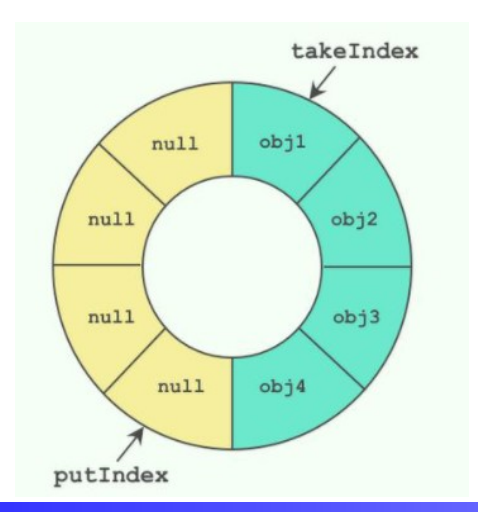

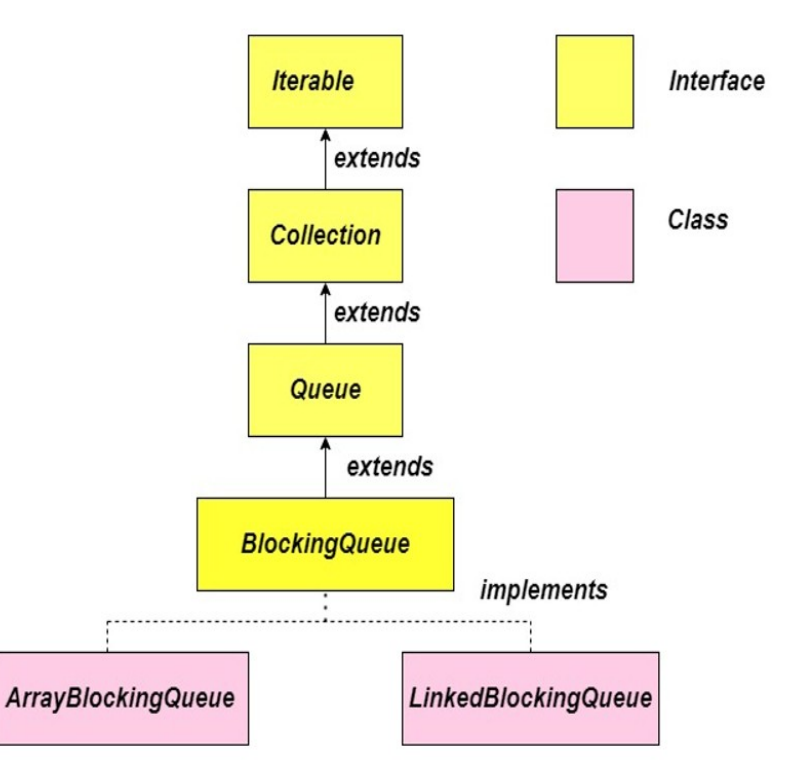

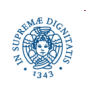

**Dipartimento di Informatica**

**Università degli studi di Pisa Laura Ricci Thread Pool Executor, Scheduled Executor 29 BlockingQueues**

# **E QUALI CODE UTILIZZEREMO MAGGIORMENTE?**

#### **LinkedBlockingQueue**

- può essere limitata o illimitata, se illimitata  $dimensione = Integer.MAX$  VALUE.
- mantiene gli elementi in una LinkedList
	- maggior occupazione di memoria
	- un nuovo oggetto per ogni inserzione
- possibili inserzioni ed estrazioni concorrenti (lock separate per lettura e scrittura), maggior throughput

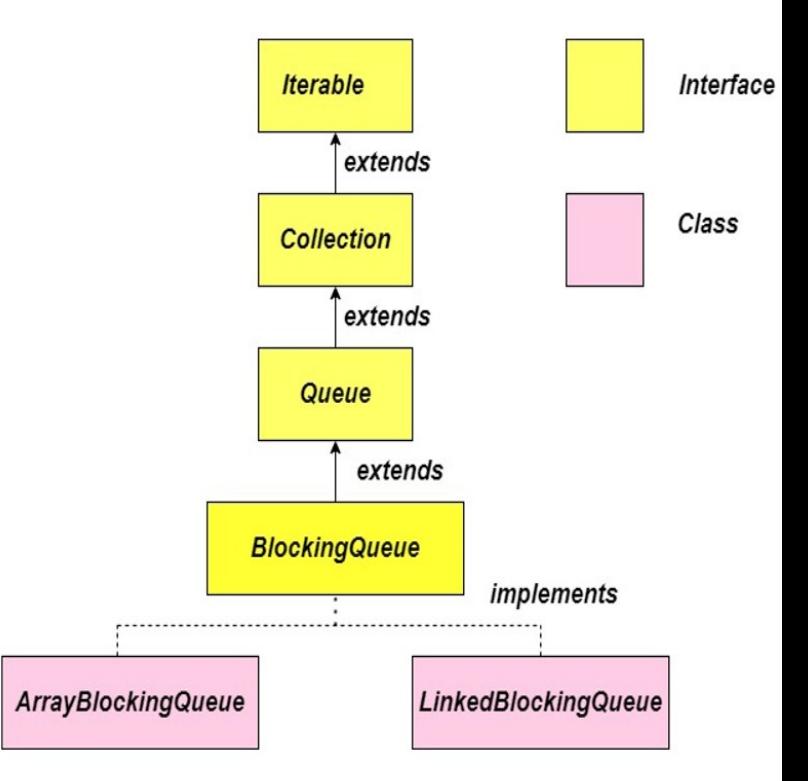

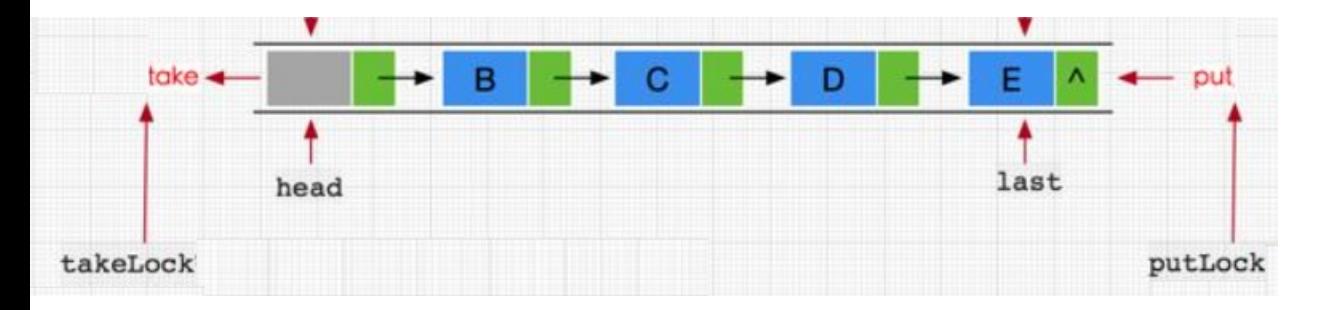

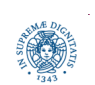

**Dipartimento di Informatica**

**Università degli studi di Pisa Laura Ricci Thread Pool Executor, Scheduled Executor 30 BlockingQueues**

# **BLOCKINGQUEUE: OPERAZIONI**

- 4 metodi diversi, rispettivamente, per inserire, rimuovere, esaminare un elemento della coda
- ogni metodo ha un comportamento diverso relativamente al caso in cui l'operazione non possa essere svolta

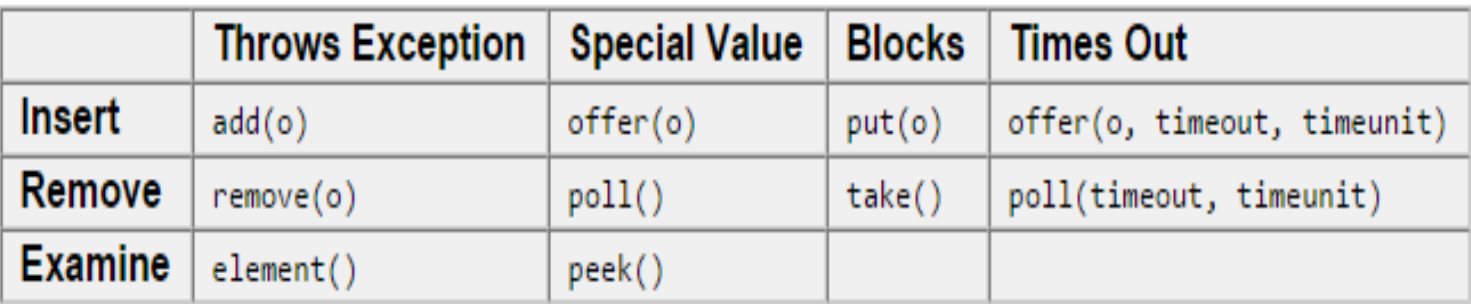

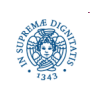

**Dipartimento di Informatica**

**Università degli studi di Pisa Laura Ricci Thread Pool Executor, Scheduled Executor 31 BlockingQueues**

#### **IL PROBLEMA DEL PRODUTTORE CONSUMATORE**

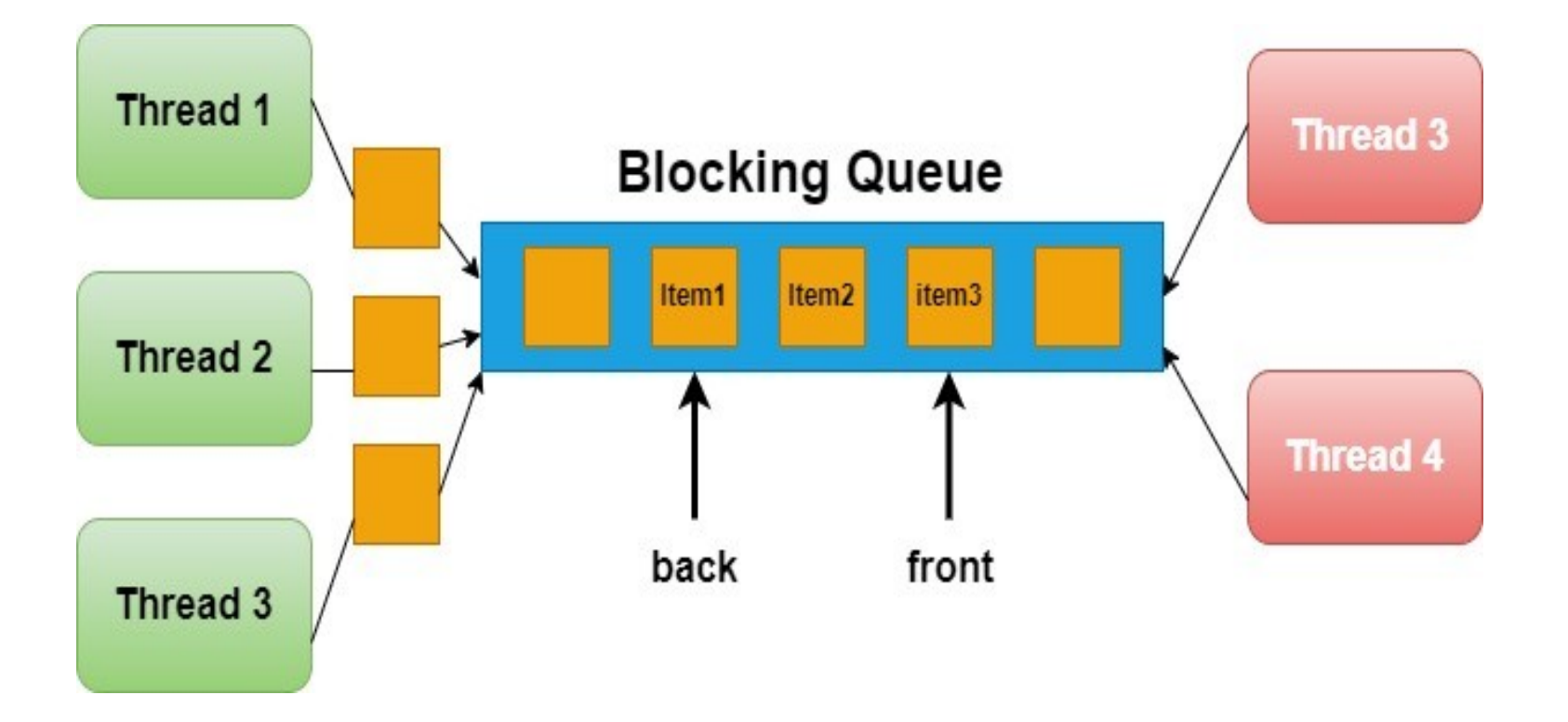

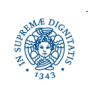

**Dipartimento di Informatica**

**Università degli studi di Pisa Laura Ricci Thread Pool Executor, Scheduled Executor 32 BlockingQueues**

# **IL PROBLEMA DEL PRODUTTORE CONSUMATORE**

- un classico problema che descrive due (o più thread) che condividono un buffer, di dimensione fissata, usato come una coda
- specifiche
	- il produttore P produce un nuovo valore, lo inserisce nel buffer e torna a produrre valori
	- il consumatore C consuma il valore (lo rimuove dal buffer) e torna a richiedere valori
	- garantire che il produttore non provi ad aggiungere un dato nelle coda se è piena ed il consumatore non provi a rimuovere un dato da una coda vuota
- vincoli di sincronizzazione
	- due thread non devono accedere contamporaneamente alla coda
	- un produttore si deve bloccare se la coda è piena
	- un consumatore si deve bloccare se la coda è vuota

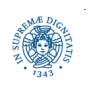

# **PRODUTTORE CONSUMATORE: SINCRONIZZAZIONE**

- l'interazione esplicita tra threads avviene in JAVA mediante l'utilizzo di oggetti condivisi
	- la coda che memorizza i messaggi scambiati tra P e C è condivisa
- necessari costrutti per sospendere un thread T quando una condizione non è verificata e riattivare T quando diventa vera
	- il produttore si sospende se la coda è piena
	- si riattiva quando c'è una posizione libera
- due tipi di sincronizzazione:
	- implicita: la mutua esclusione sull'oggetto condiviso è garantita dall'uso di lock (implicite o esplicite)
	- esplicita: occorrono altri meccanismi

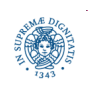

#### **PRODUTTORE/CONSUMATORE CON BLOCKINQUEUES**

**import** java.util.concurrent.BlockingQueue;

**import** java.util.concurrent.ArrayBlockingQueue;

**public class** ProducerConsumerExample {

```
 public static void main(String[] args) {
       BlockingQueue<String> blockingQueue =
                            new ArrayBlockingQueue<String>(3);
      Producer producer = new Producer(blockingQueue);
       Consumer consumer = new Consumer(blockingQueue);
       Thread producerThread = new Thread (producer);
       Thread consumerThread = new Thread(consumer);
       producerThread.start();
      consumerThread.start(); } }
                                                   il riferimento alla
                                                   struttura dati condivisa si
                                                   passa ad entrambi i thread
```
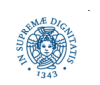

```
import java.util.concurrent.BlockingQueue; 
public class Producer implements Runnable {
      BlockingQueue <String> blockingQueue = null;
      public Producer (BlockingQueue<String> queue) {
             this.blockingQueue = queue; }
      public void run() {
          while (true) {
             long timeMillis = System.currentTimeMillis();
             try {
                 this.blockingQueue.put("" + timeMillis);
             } catch (InterruptedException e) {
             System.out.println("Producer was interrupted"); }
             sleep(1000); }}
      private static void sleep(long timeMillis) {
            try { Thread.sleep(timeMillis);
                 } catch(InterruptedException e) {e.printStackTrace()}} }
```
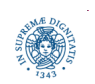

#### **PRODUTTORE/CONSUMATORE CON CONCURRENT COLLECTIONS**

```
import java.util.concurrent.BlockingQueue;
public class Consumer implements Runnable {
      BlockingQueue<String> blockingQueue = null;
      public Consumer (BlockingQueue <String> queue) {
         this.blockingQueue = queue; }
      public void run() {
          while (true) {
              try {
                  String element =
                          this.blockingQueue.take();
                  System.out.println("consumed: "+ element);
             } catch (InterruptedException e) {e.printStackTrace();}
        }
      }
     }
```
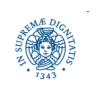

**Università degli studi di Pisa Laura Ricci Thread Pool Executor, Scheduled Executor 37 BlockingQueues**

# **ASSIGNMENT 2: SIMULAZIONE UFFICIO POSTALE**

- simulare il flusso di clienti in un ufficio postale che ha 4 sportelli. Nell'ufficio esiste:
	- un'ampia sala d'attesa in cui ogni persona può entrare liberamente. Quando entra, ogni persona prende il numero dalla numeratrice e aspetta il proprio turno in questa sala.
	- una seconda sala, meno ampia, posta davanti agli sportelli, in cui si può entrare solo a gruppi di k persone
- una persona si mette quindi prima in coda nella prima sala, poi passa nella seconda sala.
- ogni persona impiega un tempo differente per la propria operazione allo sportello. Una volta terminata l'operazione, la persona esce dall'ufficio

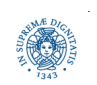

- Scrivere un programma in cui:
	- l'ufficio viene modellato come una classe JAVA, in cui viene attivato un ThreadPool di dimensione uguale al numero degli sportelli
	- la coda delle persone presenti nella sala d'attesa è gestita esplicitamente dal programma
	- la seconda coda (davanti agli sportelli) è quella gestita implicitamente dal ThreadPool
	- ogni persona viene modellata come un task, un task che deve essere assegnato ad uno dei thread associati agli sportelli
	- si preveda di far entrare tutte le persone nell'ufficio postale, all'inizio del programma
- Facoltativo: prevedere il caso di un flusso continuo di clienti e la possibilità che l'operatore chiuda lo sportello stesso dopo che in un certo intervallo di tempo non si presentano clienti al suo sportello.

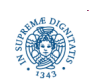